7za Command Line Documentation
>>>CLICK HERE<<<

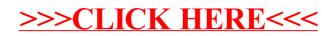